# <span id="page-0-0"></span>**5. [From Java to Python](#page-0-0)**

First Python Program, Transfer Java  $\rightarrow$  Python, Dynamic Data Structures in Python

- see a new programming language (Python) and learn how to transfer from one programming language to another
- $\blacksquare$  learn the most important differences between Java and Python, both from a syntactical and semantical point of view
- learn about the basic data types of Python (list, set, dict, tuple) and operations leveraging the use of such data types
- $\blacksquare$  get used to the new programming language and environment (Python) by re-implementing known algorithms

```
public class Hello {
 public static void main (String[] args) {
   System.out.print("Hello World!");
 }
}
```
# **First Python Program**

**print("Hello World!")**

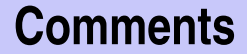

#### Comments are preceded by a **#**

```
# prints 'Hello World!' to the console
print("Hello World!")
```
# **Formatting Matters: Statements**

#### ■ Whitespace is relevant

- Each line represents a statement
- So, *exactly one* Statement per line
- Comments start with **#**

#### Example program with two statements:

```
# two print−statements
print("Hurray, finally ...")
print("... no Semicolons!")
```
# **Formatting Matters: Blocks**

- **Blocks must be indented.**
- **All indented statements are part of a block. The block ends as** soon as the indentation ends.
- Start of a Block is marked by a colon "**:**"

```
# in Python
while i > 0:
   x = x + 1 / i
   i = i - 1
```
**print(x)**

```
// in Java
while (i > 0) {
 x = x + 1.0 / i;
  i = i - 1;}
System.out.print(x)
```
- **integer**: **42,** −**5, 0x1b, 0o33, 7729684762313578932578932** Arbitrary precise integer numbers
- **float**: −**0.1, 34.567e**−**4**

Like **double** in Java, but precision depends on platform (CPU/ operating system)

■ **complex**: 2 + 3*j*, (0.21 - 1.2*j*)

Complex numbers in the form a**+**b**j**. Optional round parentheses.

## **Literals: Booleans**

#### **True False**

**'a single quoted string\nand a second line' "a doube quoted string\nand a second line" Multi-line strings (tripple double quotes):** 

**"""a multiline string and a second line"""**

- *arrays:* There are no primitive arrays in Python
- **lists**: **[ 17, True, "abc"]** , **[]** Mutable ordered sequence of 0 or more Values of arbitrary types.

**tuples**: **(17, True, "abc")** , **(42, )** Immutable ordered sequence of 1 or more Values of arbitrary types.

- **dicts**: **{ "a": 42, "b": 27, False: 0 }** , **{}** Mutable Key-Value store. Keys and values may have arbitrary types.
- **sets**: **{17, True, "abc"}** , **{42}** Mutable unordered sequence of 0 or more Values of arbitrary types. No duplicates.

### **Variables**

- **Notables are automatically created upon the first assignment**
- $\blacksquare$  The type of a variable is not checked upon assignment. That is, values of different types can be assigned to a variable over time.
- Assignment of values with the assignment operator: **=**
- **Assignment to multiple variables with tuples**

```
a = "Ein Text"
print(a) # prints: Ein Text
a = 42
print(a) # prints: 42
```

```
x, y = 4, 5
print(x) # print(s): 4
print(y) # prints: 5
```
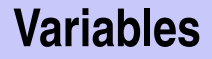

■ Variables must always be assigned first before it's possible to read their value

Assume b never got a value assigned:

**a = b**

Results in the following error *NameError: name 'b' is not defined*

# **Numeric and Boolean Operators**

- Numeric operators as in Java: **+,** −**,** ∗**, /, %,** ∗∗**, //**
- Caution: " / " always results in a floating-point number
- ∗∗: Power function, **a**∗∗**b** = a b .
- **//**: Integer division, **5//2** results in **2.5**.
- Comparison operators as in Java: ==, >=, <=, >, <, !=
- Logical Operators: **and, or, not**
- Membership Operator: " in " Determines if a value is in a list, set or string.
- Identity Operator: " is " Checks if two variables point to the same object.
- Reading of inputs using **input()**
- A prompt can be provided.
- Output using print(...)
- **Perint** accepts one or more arguments and prints them separated with a space

```
name = input("What is your name: ")
print("Hello", name)
```
- $\blacksquare$  Input is always read as string
- $\blacksquare$  To read a number, the input must be converted to a number first
- No implicit conversion happens
- **Explicit conversion using:** 
	- **int(), float(), complex(), list()**, ...

```
i = int(input("Enter a number: "))
print("The", i,"th power of two is", 2∗∗i)
```
# **Conditions**

- No parentheses required around the test
- **E** elif to test another case
- **Mind the indentation!**

```
a = int(input("Enter a number: "))
if a == 42:
 print("Naturally, the answer")
elif a == 28:
 print("A perfect number, good choice")
else:
 print(a, "is just some boring number")
```

```
The well-known Collaz-Folge
a = int(input("Enter a number: "))
while a != 1:
 if a % 2 == 0:
   a = a // 2
 else:
   a = a ∗ 3 + 1
 print(a, end=' ')
```
**For-Loops work differently than in Java**  $\blacksquare$  Iterates over the elements of the given set

```
some_list = [14, 'lala', 22, True, 6]
total = 0;
for item in some_list:
 if type(item) == int:
   total += item
print("Total of the numbers is", total)
```
# **For-Loops over a value range**

- **The function range (start, end, step)** creates a list of values, starting with **start** until **end** - exclusive. Stepsize is **step**.
- Step size is 1 if the third argument is omitted.

```
# the following loop prints "1 2 3 4"
for i in range(1,5):
   print(i, end=' ' )
```

```
# the following loop prints "10 8 6 4 2"
for i in range(10, 0, −2):
   print(i, end=' ' )
```
### **Methods**

**The Cookie Calculator revisited** 

```
def readInt(prompt, atleast = 1):
 """Prompt for a number greater 0 (or min, if specified)"""
 number = 0;
 while number < atleast:
   number = int(input(prompt))
   if (number < atleast):
     print("Too small, pick a number larger than", atleast)
 return number
```

```
kids = readInt("Kids: ")
cookies = readInt("Cookies: ", atleast=kids)
print("Each Kid gets", cookies // kids, "cookies.")
print("Papa gets", cookies % kids, "cookies.")
```
# **Lists: Basic Operations**

■ Element-Access (0-based): **a**[2] points to the third element. Negative indices count from the last element!

```
a = [ 3, 7, 4]
print(a[−1]) # prints '4'
```
- Add value to the tail: **a.append(12)**
- $\blacksquare$  Test if an element is in a collection:

**if 12 in a: print('12 is in the list, we just added it before')**

Anzahl Elemente in einer Collection: **len(a)**

# **Lists: Slicing**

- Slicing: address partition: **a[start:end]**
- **a** and/or **b** are positive or negative indices.

**E** end is not inclusive

```
a = [ 1, 2, 3, 4, 5, 6, 7, 8, 9]
print(a[2:4]) # [3, 4]
print(a[3:−3]) # [4, 5, 6]
print(a[−3:−1]) # [7, 8]
print(a[5:]) # [6, 7, 8, 9]
print(a[:3]) # [1, 2, 3]
```
# **Dictionaries**

Dictionaries are very important primitive data structures in Python

- Easy and efficient possibility to name and group several fields of data
- $\blacksquare$  Build hierarchical data structures by nesting
- Accessing elements using **[]** Operator

```
record = { 'Firstname': 'Hermann', 'Lastname':'Lehner',
                              'Salary': 420000, 'Mac User': True }
record['Salary'] = 450000
if record['Mac User']:
   print('... one more thing!')
```
#### **Dynamic Data Structures with Dicts**

```
tree = {
   'key': 8,
   'left' : {
       'key': 4, 'left' : None, 'right': None
   },
   'right': {
      'key': 13,
       'left' : {
          'key': 10, 'left' : None, 'right': None
       },
       'right': {
          'key': 19, 'left' : None, 'right': None
       }
   }
}
                                                     8
                                               4 13
                                                        10 19
```
### **Dynamic Data Structures with Dicts**

#### **Norking with Dicts (Examples)**

**l = tree['left'] # assign left subtree to variable l l['key'] = 6 # changes key from 4 to 6**

**if l['left'] is None: # proper way to test against None print("There is no left child here...") else:**

**print("Value of left subtree is", l['left']['key']**

# **Dynamic Data Structures with Classes**

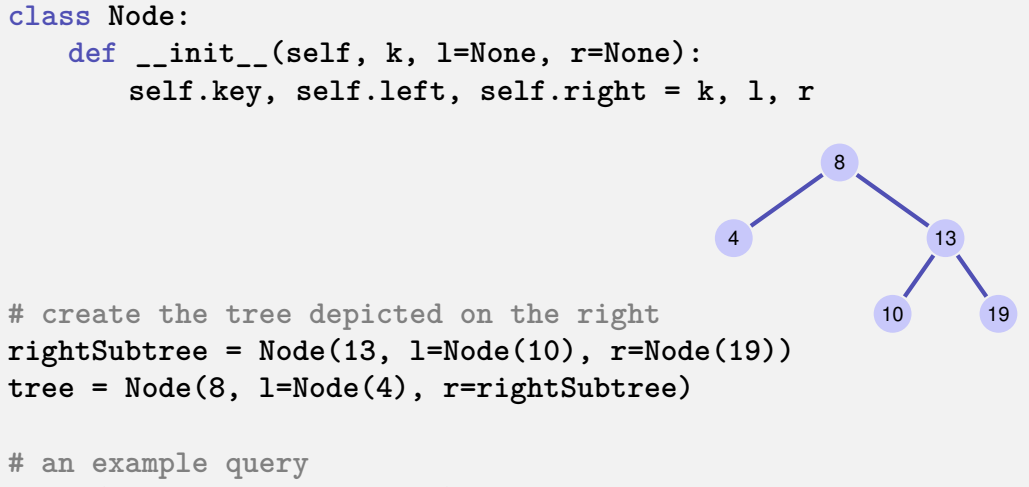

```
print(tree.right.right.key) # prints: 19
```
#### **Modules**

Python has a vast amount of libraries in form of modules that can be imported.

**Importaing a whole module:** 

```
import math
x = \text{math.sqrt}(4)
```

```
from math import ∗
x = sqrt(4)
```
 $\blacksquare$  Importaing parts of a module:

```
from datetime import date
t = date.today()
```